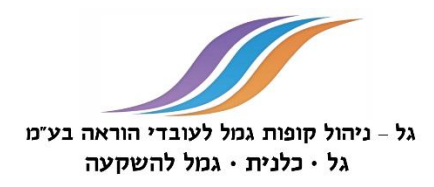

## דברי הסבר להעברת כספים מקופת גמל אחרת לקופת גמל כלנית

לצורך ביצוע העברת כספים מקופת גמל אחרת לקופת גמל כלנית, על העמית/ה למלא **טופס בקשה להעברת כספים** לקופת גמל כלנית. על העמית/ה לצרף לטופס צילום ת"ז )או צילום דרכון אם מדובר בתושב/ת חוץ(. **במידה וצורפה ת"ז ביומטרית, יש לצרף צילום של גב התעודה בנוסף.** 

## **מצטרפים חדשים יצרפו לטופס בקשת העברה גם טופס הצטרפות .**

**עמית פעיל** )עמית שכיר המופקדים בשלו כספים בקופה המעבירה(, **לתשומת ליבך:**  במידה וההפקדות לזכות הקופה המעבירה (הקופה ממנה מועברים הכספים) מבוצעות באמצעות תלוש משכורתך יש להסדיר עם המעסיק הפסקת הניכויים לקופה המעבירה והעברת הניכויים לזכות הקופה המקבלת קופ"ג כלנית. לנוחותך מצ"ב טופס הודעה למעסיק.

ניתן להעביר את טופס בקשת העברה בצירוף צילום קריא של תעודת הזהות (או צילום דרכון לתושב חוץ), בכל אחת מהדרכים הבאות:

- בדואר מוקד קופות גמל- אבשלום גיסין ,53 קריית אריה, פתח תקווה, מיקוד: .4922297
	- בדואר אלקטרוני לכתובת הדוא"ל [COM.LTS-MALAM@HAVAROT](mailto:HAVAROT@MALAM-LTS.COM) 
		- בפקס למס' 03-5707665

**טלפון לבירורים: 03-5651093** )בימים א' – ה'\* בין השעות 08:00**–**16:00(.

**לידיעתך, בקשת העברה ניתנת לביטול תוך 10 ימי עסקים ממועד שנמסרה הודעה לגביה לקופה המעבירה. ביטול ייעשה על -ידי חתימה על טופס הודעת הביטול המצורף לטופס ההעברה והעברתו לקופה המעבירה )הקופה ממנה מועברים הכספים(. העברת הטופס אפשרית, בין היתר, בפקס, בדואר או בדוא"ל.** 

**\*** למעט ימי שבתון, מועדי ישראל וערבי מועדי ישראל.